**ESIAL** 2A 2008-09 Graphes et Recherche Opérationnelle

# Correction de l'examen partiel (Programmation linéaire)

### Exercice 1. Modélisation

1. La variable  $x_3$  est le maximum des écarts en valeur absolue entre les besoins estimés et réels pour chaque tâche :

$$
x_3 = \max(|10 - 2x_1 - 5x_2|, |13 - 5x_1 - 8x_2|, |21 - 4x_1 - 2x_2|)
$$
\n(1)

Le problème se modélise alors par :

$$
\min_{x_1, x_2, x_3} F(x) = x_3
$$
  
\n
$$
x_3 \ge |10 - 2x_1 - 5x_2|
$$
  
\n
$$
x_3 \ge |13 - 5x_1 - 8x_2|
$$
  
\n
$$
x_3 \ge |21 - 4x_1 - 2x_2|
$$
  
\n
$$
x_1, x_2 \ge 0
$$

On obtient ainsi le programme linéaire suivant :

 $\min_{x_1, x_2, x_3} F(x) = x_3$  $2x_1 + 5x_2 - x_3 \leq 10$  $2x_1 + 5x_2 + x_3 \ge 10$  $5x_1 + 8x_2 - x_3 \leq 13$  $5x_1 + 8x_2 + x_3 \ge 13$  $4x_1 + 2x_2 - x_3 \leq 21$  $4x_1 + 2x_2 + x_3 \geq 21$  $x_1, x_2, x_3 \geq 0$ 

2. Forme standard :

$$
\min_{x} F(x) = c^{\top} x
$$

$$
Ax = b
$$

$$
x \ge 0
$$

avec  $x = (x_1, x_2, x_3, e_1, e_2, e_1, e_2, e_1)^\top$  et  $c = (0, 0, 1, 0, 0, 0, 0, 0)^\top$  où les  $e_i \geq 0$  sont les variables d'écarts. La matrice  $A$  de taille  $6 \times 9$  et le second membre  $b \in \mathbb{R}^6$  sont donnés par

$$
A = \begin{pmatrix} 2 & 5 & -1 & | & 1 & 0 & 0 & 0 & 0 & 0 \\ 2 & 5 & 1 & | & 0 & -1 & 0 & 0 & 0 & 0 \\ 5 & 8 & -1 & | & 0 & 0 & 1 & 0 & 0 & 0 \\ 5 & 8 & 1 & | & 0 & 0 & 0 & -1 & 0 & 0 \\ 4 & 2 & -1 & | & 0 & 0 & 0 & 0 & 1 & 0 \\ 4 & 2 & 1 & | & 0 & 0 & 0 & 0 & 0 & -1 \end{pmatrix} \text{ et } b = \begin{pmatrix} 10 \\ 10 \\ 13 \\ 13 \\ 21 \\ 21 \end{pmatrix}.
$$

Exercice 2. Résolution par l'algorithme du simplexe Problème :

$$
\max [\varphi = 3 x_1 + 3 x_2 + 1 x_3]
$$
  
s.c. 
$$
\begin{cases} 2 x_1 + 1 x_2 + 1 x_3 \ge 4 \\ 1 x_1 + 0 x_2 - 1 x_3 \le 2 \\ 1 x_1 + 1 x_2 + 2 x_3 \le 4 \end{cases}
$$

Forme standard simpliciale :

$$
\max [\varphi = 3 x_1 + 3 x_2 + 1 x_3]
$$
  
s.c. 
$$
\begin{cases} 2 x_1 + 1 x_2 + 1 x_3 - 1 e_1 + 0 e_2 + 0 e_3 + 1 a_1 = 4\\ 1 x_1 + 0 x_2 - 1 x_3 + 0 e_1 + 1 e_2 + 0 e_3 + 0 a_1 = 2\\ 1 x_1 + 1 x_2 + 2 x_3 + 0 e_1 + 0 e_2 + 1 e_3 + 0 a_1 = 4 \end{cases}
$$

Phase 1 : résolution du problème auxiliaire

 $\min[\varphi_{aux} = 1 \, a_1]$ 

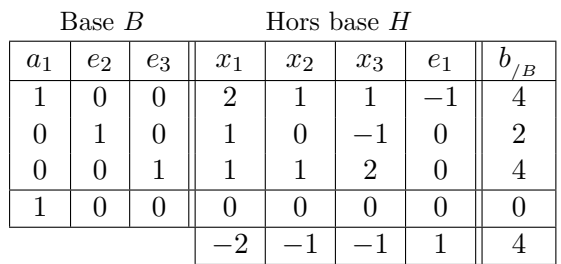

 $\rightarrow$  variable entrante :  $x_1$ 

 $\rightarrow$  min  $(2, 2, 4 \mid x_1(s) > 0) \Rightarrow$  variable sortante :  $a_1$ 

 $a_1$  est supprimée

Plus de variable artificielle dans la base.

## Phase 2 :

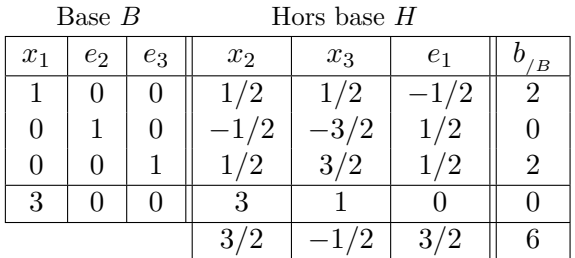

 $\rightarrow$  variable entrante :  $x_2$ 

 $\rightarrow$  min  $(4, \times, 4 \mid x_2(s) > 0) \Rightarrow$  variable sortante :  $x_1$ 

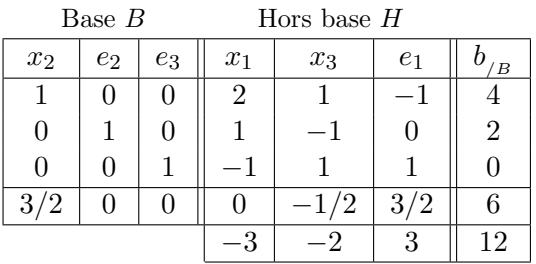

 $\rightarrow$  variable entrante :  $e_1$ 

 $\rightarrow$  min  $(\times, \times, 0 \mid e_1(s) > 0) \Rightarrow$  variable sortante :  $e_3$ 

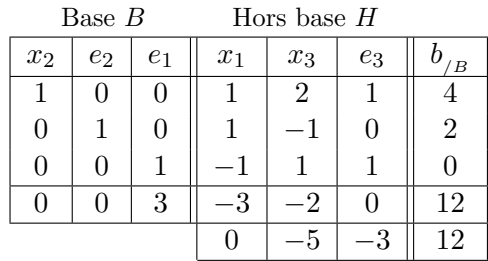

 $L_H$  négatif : solution optimale atteinte mais non unique.

 $\rightarrow$  variable entrante :  $x_1$ 

 $\rightarrow$  min  $(4, 2, \times | x_1(s) > 0)$   $\Rightarrow$  variable sortante :  $e_2$ 

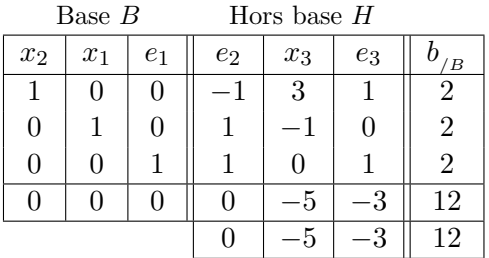

 $L_H$  négatif : solution optimale atteinte mais non unique.

- $\rightarrow$  variable entrante :  $e_2$
- $\rightarrow$  min  $(x, 2, 2 \mid e_2(s) > 0) \Rightarrow$  variable sortante :  $x_1$
- $\rightarrow$  solution déjà explorée.

Ensemble des solutions optimales : 
$$
S = \left\{ \lambda. \begin{pmatrix} 2 \\ 2 \\ 0 \end{pmatrix} + (1 - \lambda). \begin{pmatrix} 0 \\ 4 \\ 0 \end{pmatrix} \mid \lambda \in [0, 1] \right\}.
$$

### Exercice 3. Solutions réalisables

**1.** Les deux solutions réalisables optimales  $x_1^*$  $_1^*$  et  $x_2^*$ <sup>\*</sup><sub>2</sub> vérifient  $F(x_1^*)$  $f_1^*$ ) =  $F(x_2^*)$  $E_2^*$  = max<sub>x</sub>  $F(x) = F_{\text{max}}^*$  avec  $Ax_1^* \leq b, x_1^* \geq 0$  et  $Ax_2^* \leq b, x_2^* \geq 0$ . Soit  $\lambda \in [0, 1]$  et on pose

$$
z = \lambda x_1^* + (1 - \lambda)x_2^*.
$$

Montrons que z est une solution réalisable optimale. On a clairement  $z \ge 0$  car  $\lambda \ge 0$  et  $1 - \lambda \ge 0$ . De plus, on a  $Az = A(\lambda x_1^* + (1 - \lambda)x_2^*)$  $\lambda_2^* = \lambda A x_1^* + (1 - \lambda) A x_2^* \leq \lambda b + (1 - \lambda) b = b$ . Donc z est une solution réalisable. Par ailleurs  $F(z) = F(\lambda x_1^* + (1 - \lambda)x_2^*$  $\chi_2^*$ ) =  $\lambda F(x_1^*)$  $\sum_{1}^{*}$  +  $(1 - \lambda)F(x_{2}^{*})$  $_2^*$ ) car F est **linéaire**. On obtient donc  $F(z) = \lambda F_{\text{max}}^* + (1 - \lambda) F_{\text{max}}^* = F_{\text{max}}^*$ . La solution z est donc optimale. En conclusion, pour tout  $\lambda \in [0,1], z$  est une solution réalisable optimale. Il y a donc une infinité de solutions réalisables optimales constituées par le segment joignant  $x_1^*$  $\frac{1}{1}$  à  $x_2^*$  $\frac{1}{2}$ .

2. Forme standard : on introduit les variables d'écarts  $e \in \mathbb{R}^m$  et on obtient le problème équivalent suivant :

$$
\max_{\substack{(x,e)\in\mathbb{R}^n\times\mathbb{R}^m\\Ax+e=b\\x\geq 0, e\geq 0}} F(x) = c^{\top} x
$$

Si  $b \geq 0$ , alors une solution réalisable évidente est donnée par  $x = 0$  et  $e = b \geq 0$ .

**3.** (a) Les vecteurs  $(x_1, x_2) = (0, 0), (x_1, x_2) = (1, 1)$  et  $(x_1, x_2) = (2, 2)$  sont clairement des solutions réalisables qui ne dépendent pas de  $\varepsilon$ .

(b) Pour  $0 \le x_2 \le 3$ , on a  $4x_1 - 6 \le F(x) = 4x_1 - 2x_2 \le 4x_1$ . La valeur optimale de F est non bornée si et seulement si la variable  $x_1$  est non-bornée.

– Si  $\varepsilon > 0$ , alors les contraintes sont équivalentes à

$$
\begin{cases} 0 \le x_2 \le 3\\ x_1 \le \frac{4 - (2 - \varepsilon)x_2}{\varepsilon} \\ x_1 \ge 0 \end{cases}
$$

Dans ce cas,  $x_1$  est bornée.

– Si  $\varepsilon$  < 0, alors les contraintes sont équivalentes à

$$
\begin{cases} 0 \le x_2 \le 3\\ x_1 \ge \frac{4 - (2 - \varepsilon)x_2}{\varepsilon} \\ x_1 \ge 0 \end{cases}
$$

Dans ce cas,  $x_1$  n'est pas bornée.

– Si  $\varepsilon = 0$ , alors les contraintes sont équivalentes à

$$
\begin{cases} 0 \le x_2 \le 2\\ x_1 \ge 0 \end{cases}
$$

Dans ce cas,  $x_1$  n'est pas bornée.

Conclusion : F est bornée si et seulement si  $\varepsilon > 0$ .

#### Exercice 4. Dualité

1. Problème primal sous forme canonique pure :

$$
\max [F = 3/2x_1 + 3x_2 + x_3]
$$
  
\n
$$
x_1 + 2x_2 + x_3 \le 1
$$
  
\n
$$
x_1 - x_3 \le 5
$$
  
\n
$$
-x_1 - 2x_2 - 2x_3 \le -1
$$
  
\n
$$
x_1, x_2, x_3 \ge 0
$$

soit encore : 
$$
\max_{x} F(x) = c^{\top} x
$$
 avec  $c = \begin{pmatrix} 3/2 \\ 3 \\ 1 \end{pmatrix}$ ,  $A = \begin{pmatrix} 1 & 2 & 1 \\ 1 & 0 & -1 \\ -1 & -2 & -2 \end{pmatrix}$ ,  $b = \begin{pmatrix} 1 \\ 5 \\ -1 \end{pmatrix}$ .  
\n $x \ge 0$ 

Problème dual :

$$
\min_{y} G(y) = b^{\top} y
$$

$$
A^{\top} y \ge c
$$

$$
y \ge 0
$$

ce qui s'écrit

$$
\min_{y} G(y) = y_1 + 5y_2 - y_3
$$
  
\n
$$
y_1 + y_2 - y_3 \ge 3/2
$$
  
\n
$$
2y_1 - 2y_3 \ge 3
$$
  
\n
$$
y_1 - y_2 - 2y_3 \ge 1
$$
  
\n
$$
y_1, y_2, y_3 \ge 0
$$

**2.** Solution optimale du dual :  $y_1^*$  $_1^*, y_2^*$  $x_2^*, y_3^*$ 3 . Les C.O.P.D donnent :

$$
x_1^* = 1 \Rightarrow y_1^* + y_2^* - y_3^* = 3/2
$$
  

$$
e_2^* = 4 \Rightarrow y_2^* = 0.
$$

On obtient ainsi

$$
y_1^* = \alpha \ge 3/2 \text{ car } y_1^* = y_3^* + 3/2 \ge 3/2 \ (y_3^* \ge 0)
$$
  
\n
$$
y_2^* = 0
$$
  
\n
$$
y_3^* = \beta
$$

avec  $\alpha - \beta = 3/2$ . De plus, la troisième contrainte du dual donne  $y_1^* - y_2^* - 2y_3^* \ge 1$  soit encore  $\alpha - 2\beta \ge 1$ . Avec  $\beta = \alpha - 3/2$ , on obtient  $\alpha - 2(\alpha - 3/2) \geq 1$  soit encore  $\alpha \leq 2$ . En conclusion, L'ensemble des solutions du problème dual est donné par  $S^* = \{(\alpha, 0, \beta)^\top \mid \alpha - \beta = 3/2 \text{ avec } 2 \leq \alpha \leq 3/2\}.$ 

Exercice 5. Analyse de Sensibilité

**1.** Condition d'optimalité :  $L_{H^*}^{\top} = c_{H^*}^{\top} - c_{B^*}^{\top} A_{H^*}^* \le 0$  avec  $c_{H^*}^{\top} = (c_1, 0, 0), c_{B^*}^{\top} = (10, 20)$  et

$$
A_{H^*}^* = \begin{pmatrix} 7/2 & 1/2 & 3/2 \\ 3/2 & 1/2 & 1/2 \end{pmatrix}.
$$

On trouve  $L_{H^*} =$  $\sqrt{ }$  $\mathcal{L}$  $c_1 - 65$ −15  $-25$  $\setminus$  $\binom{1}{5}$  ≤ 0, ce qui implique  $c_1$  ≤ 65. Si  $c_1$  > 65, le plan de production va changer et la variable  $x_1$  va devenir non nulle a priori.

2. Au départ du simplexe (étape 0), les colonnes de la matrice A correspondant à la base  $e_1$  et  $e_2$  forment l'identité c'est-à-dire  $A_B = \begin{pmatrix} 1 & 0 \\ 0 & 1 \end{pmatrix}$  et par conséquent à l'optimum on détermine la matrice inverse  $A_{B^*}^{-1}$ en lisant les colonnes correspondants à  $e_1^*$  $_1^*$  et  $e_2^*$  dans la matrice  $A^*$  du dernier tableau du simplexe :

$$
A_{B^*}^{-1} = \begin{pmatrix} 3/2 & 1/2 \\ 1/2 & 1/2 \end{pmatrix}.
$$
  

$$
\uparrow \qquad \uparrow
$$
  

$$
e_1^* = e_2^*
$$

**3.** Condition de faisabilité :  $x_{B^*} = A_{B^*}^{-1}d \geq 0$  avec  $d = \begin{pmatrix} d_1 \\ 10 \end{pmatrix}$ . On obtient

$$
x_{B^*} = \begin{pmatrix} 3/2 & 1/2 \\ 1/2 & 1/2 \end{pmatrix} \begin{pmatrix} d_1 \\ 10 \end{pmatrix} = \begin{pmatrix} \frac{3}{2}d_1 + 5 \\ \frac{1}{2}d_1 + 5 \end{pmatrix} \ge 0
$$
 (2)

Les conditions s'écrivent

$$
\left\{ \begin{array}{ll} d_1 \geq -\frac{10}{3} & \Leftrightarrow d_1 \geq -\frac{10}{3} \\ d_1 \geq -10 & \end{array} \right.
$$

En conclusion, si  $d_1 \geq -10/3$  alors la solution de base  $x_{B^*}$  donnée par (2) est réalisable et optimale.